# Package 'sumSome'

October 14, 2022

Type Package Title Permutation True Discovery Guarantee by Sum-Based Tests Version 1.1.0 Date 2021-11-23 Author Anna Vesely Maintainer Anna Vesely <anna.vesely@phd.unipd.it> Description It allows to quickly perform permutation-based closed testing by sumbased global tests, and construct lower confidence bounds for the TDP, simultaneously over all subsets of hypotheses. As a main feature, it produces simultaneous lower confidence bounds for the proportion of active voxels in different clusters for fMRI cluster analy-sis. Details may be found in Vesely, Finos, and Goeman (2020) [<arXiv:2102.11759>](https://arxiv.org/abs/2102.11759). License GPL  $(>= 2)$ Imports Rcpp (>= 1.0.5), pARI, ARIbrain, RNifti LinkingTo Rcpp RoxygenNote 7.1.1 Encoding UTF-8 Language en-US BugReports <https://github.com/annavesely/sumSome/issues> URL <https://github.com/annavesely/sumSome>

NeedsCompilation yes

Repository CRAN

Date/Publication 2021-11-24 08:10:11 UTC

# R topics documented:

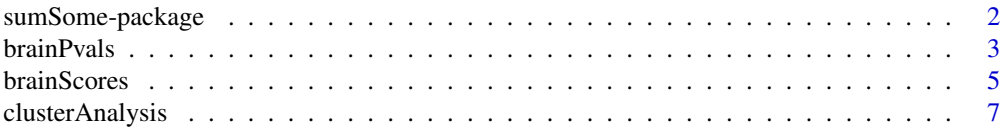

# <span id="page-1-0"></span>2 sumSome-package

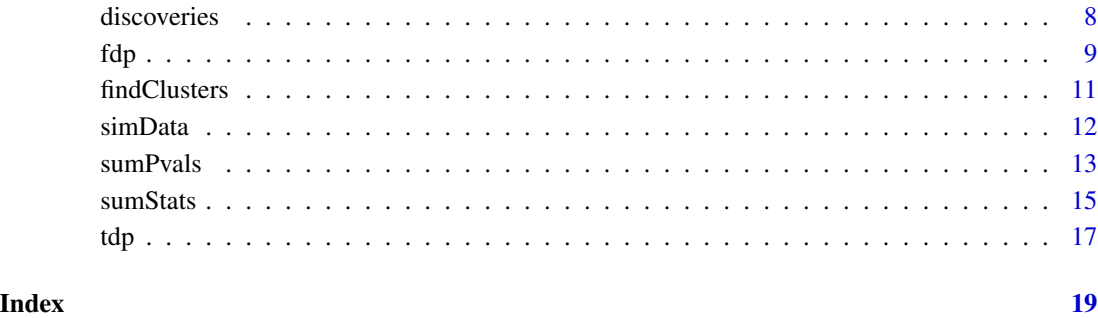

sumSome-package *True Discovery Guarantee by Sum-Based Tests*

# Description

It provides permutation-based true discovery guarantees, using sum-based global statistics (sum of t-scores, p-value combinations, etc.). As a main feature, it produces simultaneous lower confidence bounds for the number of active voxels in different clusters for fMRI cluster analysis.

# Author(s)

Anna Vesely.

Maintainer: Anna Vesely <anna.vesely@phd.unipd.it>

# References

Goeman, J. J., and Solari, A. (2011). Multiple testing for exploratory research. Statistical Science 26 (4) 584-597.

Vesely, A., Finos, L., and Goeman, J. J. (2020). Permutation-based true discovery guarantee by sum tests. Pre-print arXiv:2102.11759.

# See Also

True discovery guarantee: [sumStats](#page-14-1), [sumPvals](#page-12-1)

Permutation statistics for brain imaging: [brainScores](#page-4-1), [brainPvals](#page-2-1)

True discovery guarantee for cluster analysis: [clusterAnalysis](#page-6-1)

<span id="page-2-1"></span><span id="page-2-0"></span>

# Description

This function computes p-value combinations for different permutations of brain imaging data. A voxel's p-value is calculated by performing the one-sample t test for the null hypothesis that its mean contrast over the different subjects is zero.

#### Usage

```
brainPvals(copes, mask = NULL, alternative = "two.sided", alpha = 0.05, B = 200,
           seed = NULL, truncFrom = NULL, truncTo = 0.5,
           type = "vovk.wang", r = 0, rand = FALSE)
```
# Arguments

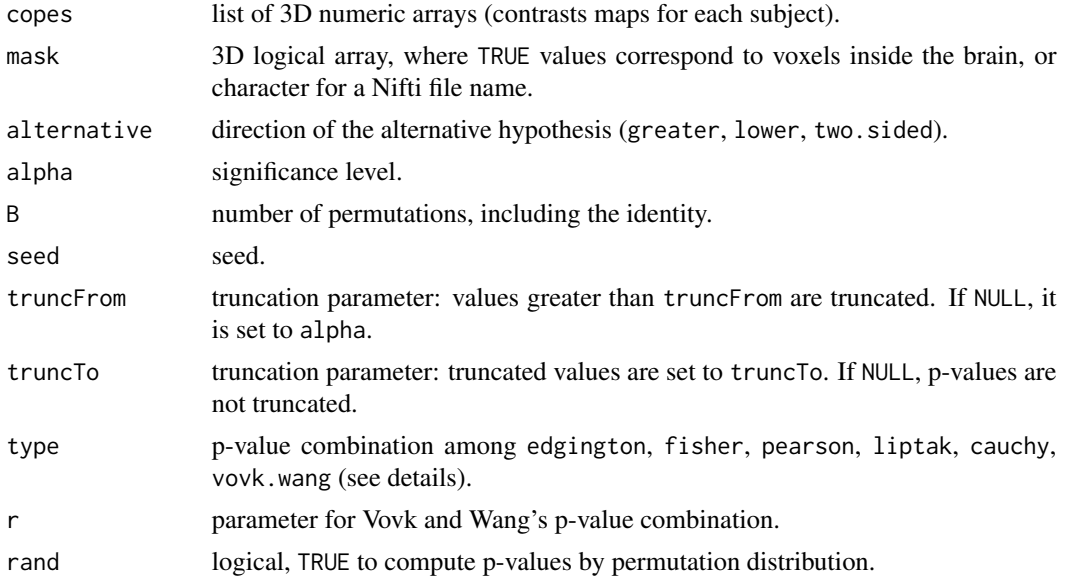

# Details

A p-value p is transformed as following.

- Edgington: -p
- Fisher:  $-log(p)$
- Pearson: log(1-p)
- Liptak: -qnorm(p)
- Cauchy:  $tan(0.5 p)/p$
- Vovk and Wang: sign(r)p^r

<span id="page-3-0"></span>An error message is returned if the transformation produces infinite values.

Truncation parameters should be such that truncTo is not smaller than truncFrom. As Pearson's and Liptak's transformations produce infinite values in 1, for such methods truncTo should be strictly smaller than 1.

The significance level alpha should be in the interval [1/B, 1).

#### Value

brainPvals returns an object of class sumBrain, containing

- statistics: numeric matrix of p-values, where columns correspond to voxels inside the brain, and rows to permutations. The first permutation is the identity
- mask: 3D logical array, where TRUE values correspond to voxels inside the brain
- alpha: significance level
- truncFrom: transformed first truncation parameter
- truncTo: transformed second truncation parameter

# Author(s)

Anna Vesely.

#### References

Goeman, J. J. and Solari, A. (2011). Multiple testing for exploratory research. Statistical Science, 26(4):584-597.

Hemerik, J. and Goeman, J. J. (2018). False discovery proportion estimation by permutations: confidence for significance analysis of microarrays. JRSS B, 80(1):137-155.

Vesely, A., Finos, L., and Goeman, J. J. (2020). Permutation-based true discovery guarantee by sum tests. Pre-print arXiv:2102.11759.

# See Also

Permutation statistics for brain imaging using t scores: [brainScores](#page-4-1)

True discovery guarantee for cluster analysis: [clusterAnalysis](#page-6-1)

Suprathreshold clusters: [findClusters](#page-10-1)

# Examples

```
# simulate 20 copes with dimensions 10x10x10
set.seed(42)
copes <- list()
for(i in seq(20)){copes[[i]] <- array(rnorm(10^3, mean = -10, sd = 30), dim=c(10,10,10))}
# cluster map where t scores are grater than 2.8, in absolute value
thr <-2.8cl <- findClusters(copes = copes, thr = thr)
# create object of class sumBrain (combination: Cauchy)
```
#### <span id="page-4-0"></span>brainScores 5

```
res \le brainPvals(copes = copes, alpha = 0.2, seed = 42, type = "cauchy")
res
summary(res)
# confidence bound for the number of true discoveries and the TDP within clusters
out <- clusterAnalysis(res, clusters = cl$clusters)
```
<span id="page-4-1"></span>brainScores *Permutation t-Scores for Brain Imaging*

# Description

This function computes t-scores for different permutations of brain imaging data. A voxel's score is calculated by performing the one-sample t test for the null hypothesis that its mean contrast over the different subjects is zero.

# Usage

```
brainScores(copes, mask = NULL, alternative = "two.sided", alpha = 0.05, B = 200,
            seed = NULL, truncFrom = 3.2, truncTo = 0, squares = FALSE)
```
# Arguments

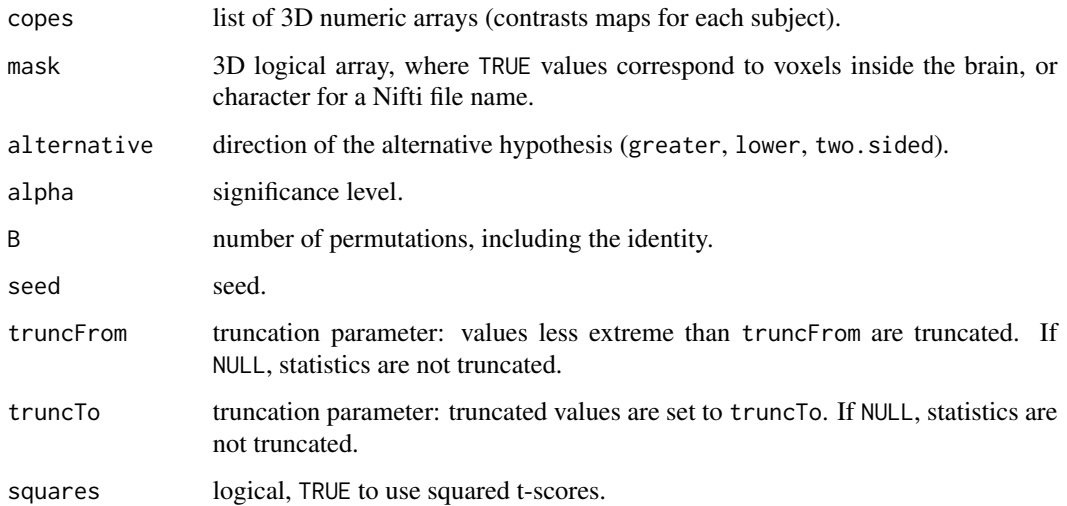

# Details

Truncation parameters should be such that truncTo is not more extreme than truncFrom. The significance level alpha should be in the interval [1/B, 1).

# <span id="page-5-0"></span>Value

brainScores returns an object of class sumBrain, containing

- statistics: numeric matrix of t-scores, where columns correspond to voxels inside the brain, and rows to permutations. The first permutation is the identity
- mask: 3D logical array, where TRUE values correspond to voxels inside the brain
- alpha: significance level
- truncFrom: transformed first truncation parameter
- truncTo: transformed second truncation parameter

#### Author(s)

Anna Vesely.

# References

Goeman, J. J. and Solari, A. (2011). Multiple testing for exploratory research. Statistical Science, 26(4):584-597.

Hemerik, J. and Goeman, J. J. (2018). False discovery proportion estimation by permutations: confidence for significance analysis of microarrays. JRSS B, 80(1):137-155.

Vesely, A., Finos, L., and Goeman, J. J. (2020). Permutation-based true discovery guarantee by sum tests. Pre-print arXiv:2102.11759.

#### See Also

Permutation statistics for brain imaging using p-values: [brainPvals](#page-2-1)

True discovery guarantee for cluster analysis: [clusterAnalysis](#page-6-1)

Suprathreshold clusters: [findClusters](#page-10-1)

# Examples

```
# simulate 20 copes with dimensions 10x10x10
set.seed(42)
copes \le list()
for(i in seq(20)){copes[[i]] <- array(rnorm(10^3, mean = -10, sd = 30), dim=c(10,10,10)}}
# cluster map where t scores are grater than 2.8, in absolute value
thr <-2.8cl <- findClusters(copes = copes, thr = thr)
# create object of class sumBrain
res <- brainScores(copes = copes, alpha = 0.2, seed = 42, truncFrom = thr)
res
summary(res)
```
# confidence bound for the number of true discoveries and the TDP within clusters out <- clusterAnalysis(res, clusters = cl\$clusters)

<span id="page-6-1"></span><span id="page-6-0"></span>

#### Description

This function determines a true discovery guarantee for fMRI cluster analysis. It computes confidence bounds for the number of true discoveries and the true discovery proportion within each cluster. The bounds are simultaneous over all sets, and remain valid under post-hoc selection.

# Usage

```
clusterAnalysis(sumBrain, clusters, nMax = 50, silent = FALSE)
```
#### Arguments

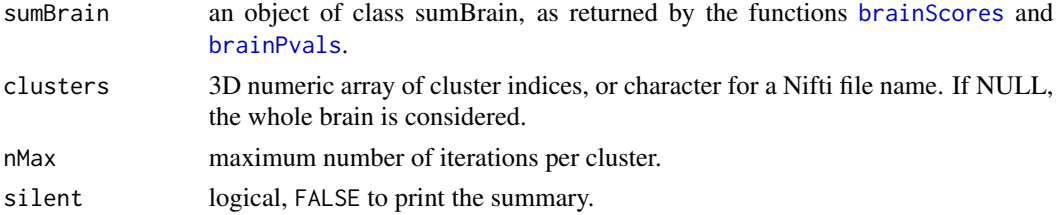

#### Value

clusterAnalysis returns a list containing summary (matrix) and TDPmap (3D numeric array of the true discovery proportions). The matrix summary contains, for each cluster,

- size: size
- TD: lower (1-alpha)-confidence bound for the number of true discoveries
- maxTD: maximum value of TD that could be found under convergence of the algorithm
- TDP: lower (1-alpha)-confidence bound for the true discovery proportion
- maxTD: maximum value of TDP that could be found under convergence of the algorithm
- dim1, dim2, dim3: coordinates of the center of mass.

#### Author(s)

Anna Vesely.

#### References

Goeman, J. J. and Solari, A. (2011). Multiple testing for exploratory research. Statistical Science, 26(4):584-597.

Hemerik, J. and Goeman, J. J. (2018). False discovery proportion estimation by permutations: confidence for significance analysis of microarrays. JRSS B, 80(1):137-155.

Vesely, A., Finos, L., and Goeman, J. J. (2020). Permutation-based true discovery guarantee by sum tests. Pre-print arXiv:2102.11759.

# <span id="page-7-0"></span>See Also

Permutation statistics for brain imaging: [brainScores](#page-4-1), [brainPvals](#page-2-1) Suprathreshold clusters: [findClusters](#page-10-1)

# Examples

```
# simulate 20 copes with dimensions 10x10x10
set.seed(42)
copes <- list()
for(i in seq(20)){copes[[i]] <- array(rnorm(10^3, mean = -10, sd = 30), dim=c(10,10,10))}
# cluster map where t scores are grater than 2.8, in absolute value
thr <-2.8cl <- findClusters(copes = copes, thr = thr)
# create object of class sumBrain
res \leq brainScores(copes = copes, alpha = 0.2, seed = 42, truncFrom = thr)
res
summary(res)
# confidence bound for the number of true discoveries and the TDP within clusters
out <- clusterAnalysis(res, clusters = cl$clusters)
```
<span id="page-7-1"></span>discoveries *Confidence Bound for the Number of True Discoveries*

#### Description

This function determines a lower confidence bound for the number of true discoveries within a set of interest. The bound remains valid under post-hoc selection.

# Usage

```
discoveries(object)
```
## S3 method for class 'sumObj' discoveries(object)

# Arguments

object an object of class sumObj, as returned by the functions [sumStats](#page-14-1) and [sumPvals](#page-12-1).

# Value

discoveries returns a lower (1-alpha)-confidence bound for the number of true discoveries in the set.

# <span id="page-8-0"></span>Author(s)

Anna Vesely.

#### References

Goeman, J. J. and Solari, A. (2011). Multiple testing for exploratory research. Statistical Science, 26(4):584-597.

Hemerik, J. and Goeman, J. J. (2018). False discovery proportion estimation by permutations: confidence for significance analysis of microarrays. JRSS B, 80(1):137-155.

Vesely, A., Finos, L., and Goeman, J. J. (2020). Permutation-based true discovery guarantee by sum tests. Pre-print arXiv:2102.11759.

# See Also

Create a sumObj object: [sumStats](#page-14-1), [sumPvals](#page-12-1)

Lower confidence bound for the TDP: [tdp](#page-16-1)

Upper confidence bound for the FDP: [fdp](#page-8-1)

#### Examples

```
# generate matrix of p-values for 5 variables and 10 permutations
G \le simData(prop = 0.6, m = 5, B = 10, alpha = 0.4, seed = 42)
# subset of interest (variables 1 and 2)
S \leftarrow c(1,2)# create object of class sumObj
# combination: harmonic mean (Vovk and Wang with r = -1)
res \leq sumPvals(G, S, alpha = 0.4, r = -1)
res
summary(res)
# lower confidence bound for the number of true discoveries in S
discoveries(res)
# lower confidence bound for the true discovery proportion in S
tdp(res)
# upper confidence bound for the false discovery proportion in S
fdp(res)
```
<span id="page-8-1"></span>fdp *Confidence Bound for the FDP*

#### Description

This function determines an upper confidence bound for the false discovery proportion within a set of interest. The bound remains valid under post-hoc selection.

# Usage

fdp(object)

## S3 method for class 'sumObj' fdp(object)

# **Arguments**

object an object of class sumObj, as returned by the functions [sumStats](#page-14-1) and [sumPvals](#page-12-1).

# Value

fdp returns an upper (1-alpha)-confidence bound for the false discovery proportion in the set.

# Author(s)

Anna Vesely.

# References

Goeman, J. J. and Solari, A. (2011). Multiple testing for exploratory research. Statistical Science, 26(4):584-597.

Hemerik, J. and Goeman, J. J. (2018). False discovery proportion estimation by permutations: confidence for significance analysis of microarrays. JRSS B, 80(1):137-155.

Vesely, A., Finos, L., and Goeman, J. J. (2020). Permutation-based true discovery guarantee by sum tests. Pre-print arXiv:2102.11759.

# See Also

Create a sumObj object: [sumStats](#page-14-1), [sumPvals](#page-12-1)

Lower confidence bound for the number of true discoveries: [discoveries](#page-7-1)

Lower confidence bound for the TDP: [tdp](#page-16-1)

#### Examples

```
# generate matrix of p-values for 5 variables and 10 permutations
G \le simData(prop = 0.6, m = 5, B = 10, alpha = 0.4, seed = 42)
# subset of interest (variables 1 and 2)
S \leftarrow c(1,2)# create object of class sumObj
# combination: harmonic mean (Vovk and Wang with r = -1)
res \leq sumPvals(G, S, alpha = 0.4, r = -1)
res
summary(res)
# lower confidence bound for the number of true discoveries in S
```
discoveries(res)

<span id="page-9-0"></span>

#### <span id="page-10-0"></span>findClusters 11

# lower confidence bound for the true discovery proportion in S tdp(res)

```
# upper confidence bound for the false discovery proportion in S
fdp(res)
```
<span id="page-10-1"></span>findClusters *Suprathreshold Clusters for Brain Imaging*

# Description

This function determines spatially connected clusters, where t-scores are more extreme than a given threshold.

# Usage

```
findClusters(copes, mask = NULL, thr = 3.2, alternative = "two.sided", silent = FALSE)
```
# Arguments

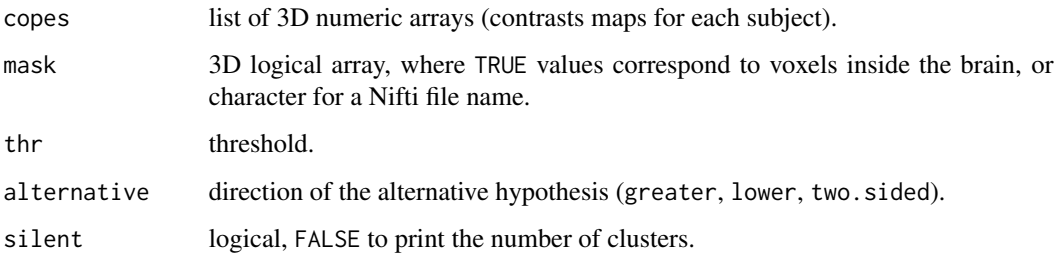

# Value

findClusters returns a 3D numeric array, with integer values corresponding to clusters, and 0 to other voxels.

# Author(s)

Anna Vesely.

# See Also

Permutation statistics for brain imaging: [brainScores](#page-4-1), [brainPvals](#page-2-1) True discovery guarantee for cluster analysis: [clusterAnalysis](#page-6-1)

# Examples

```
# simulate 20 copes with dimensions 10x10x10
set.seed(42)
copes \le list()
for(i in seq(20)){copes[[i]] <- array(rnorm(10^3, mean = -10, sd = 30), dim=c(10,10,10))}
# cluster map where t scores are grater than 2.8, in absolute value
thr <-2.8cl <- findClusters(copes = copes, thr = thr)
# create object of class sumBrain
res \leq brainScores(copes = copes, alpha = 0.2, seed = 42, truncFrom = thr)
res
summary(res)
# confidence bound for the number of true discoveries and the TDP within clusters
out <- clusterAnalysis(res, clusters = cl$clusters)
```
simData *Simulating Matrix of Statistics*

# Description

This function simulates a matrix of permutation statistics, by performing a t test on normal data.

#### Usage

simData(prop, m, B = 200, rho = 0, n = 50, alpha =  $0.05$ , pw =  $0.8$ , p = TRUE, seed = NULL)

#### Arguments

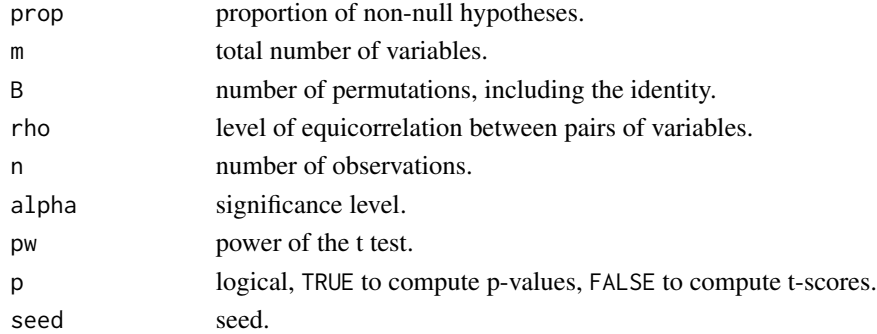

# Details

The function applies the one-sample two-sided t test to a matrix of simulated data, for B data permutations. Data is obtained by simulating n independent observations from a multivariate normal distribution, where a proportion prop of the variables has non-null mean. This mean is such that the one-sample t test with significance level alpha has power equal to pw. Each pair of distinct variables has equicorrelation rho.

<span id="page-11-0"></span>

#### <span id="page-12-0"></span>sumPvals 13

# Value

simData returns a matrix where the B rows correspond to permutations (the first is the identity), and the m columns correspond to variables. The matrix contains p-values if p is TRUE, and t-scores otherwise. The first columns (a proportion prop) correspond to non-null hypotheses.

#### Author(s)

Anna Vesely.

# See Also

True discovery guarantee: [sumStats](#page-14-1), [sumPvals](#page-12-1)

#### Examples

```
# generate matrix of p-values for 5 variables and 10 permutations
G \le simData(prop = 0.6, m = 5, B = 10, alpha = 0.4, seed = 42)
# subset of interest (variables 1 and 2)
S \leftarrow c(1,2)# create object of class sumObj
# combination: harmonic mean (Vovk and Wang with r = -1)
res \leq sumPvals(G, S, alpha = 0.4, r = -1)
res
summary(res)
# lower confidence bound for the number of true discoveries in S
discoveries(res)
# lower confidence bound for the true discovery proportion in S
tdp(res)
# upper confidence bound for the false discovery proportion in S
fdp(res)
```
<span id="page-12-1"></span>sumPvals *True Discovery Guarantee for p-Value Combinations*

#### Description

This function determines confidence bounds for the number of true discoveries, the true discovery proportion and the false discovery proportion within a set of interest, when using p-values as test statistics. The bounds are simultaneous over all sets, and remain valid under post-hoc selection.

#### Usage

```
sumPvals(G, S = NULL, alpha = 0.05, truncFrom = NULL, truncTo = 0.5,
         type = "vovk.wang", r = 0, nMax = 50)
```
# **Arguments**

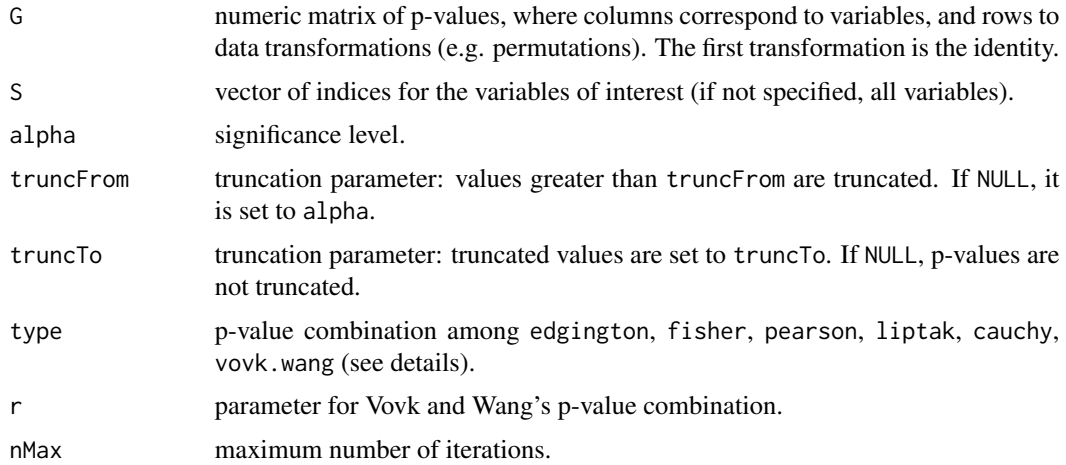

# Details

A p-value p is transformed as following.

- Edgington: -p
- Fisher:  $-log(p)$
- Pearson: log(1-p)
- Liptak: -qnorm(p)
- Cauchy:  $tan(0.5 p)/p$
- Vovk and Wang: sign(r)p^r

An error message is returned if the transformation produces infinite values.

Truncation parameters should be such that truncTo is not smaller than truncFrom. As Pearson's and Liptak's transformations produce infinite values in 1, for such methods truncTo should be strictly smaller than 1.

The significance level alpha should be in the interval [1/B, 1), where B is the number of data transformations (rows in G).

# Value

sumPvals returns an object of class sumObj, containing

- total: total number of variables (columns in G)
- size: size of S
- alpha: significance level
- TD: lower (1-alpha)-confidence bound for the number of true discoveries in S
- maxTD: maximum value of TD that could be found under convergence of the algorithm
- iterations: number of iterations of the algorithm

#### <span id="page-14-0"></span>sumStats 15

#### Author(s)

Anna Vesely.

#### References

Goeman, J. J. and Solari, A. (2011). Multiple testing for exploratory research. Statistical Science, 26(4):584-597.

Hemerik, J. and Goeman, J. J. (2018). False discovery proportion estimation by permutations: confidence for significance analysis of microarrays. JRSS B, 80(1):137-155.

Vesely, A., Finos, L., and Goeman, J. J. (2020). Permutation-based true discovery guarantee by sum tests. Pre-print arXiv:2102.11759.

# See Also

True discovery guarantee using generic statistics: [sumStats](#page-14-1)

Access a sumObj object: [discoveries](#page-7-1), [tdp](#page-16-1), [fdp](#page-8-1)

# Examples

```
# generate matrix of p-values for 5 variables and 10 permutations
G \le simData(prop = 0.6, m = 5, B = 10, alpha = 0.4, seed = 42)
# subset of interest (variables 1 and 2)
S \leftarrow c(1,2)# create object of class sumObj
# combination: harmonic mean (Vovk and Wang with r = -1)
res \leq sumPvals(G, S, alpha = 0.4, r = -1)
res
summary(res)
# lower confidence bound for the number of true discoveries in S
discoveries(res)
# lower confidence bound for the true discovery proportion in S
tdp(res)
# upper confidence bound for the false discovery proportion in S
fdp(res)
```
<span id="page-14-1"></span>sumStats *True Discovery Guarantee for Generic Statistics*

#### Description

This function determines confidence bounds for the number of true discoveries, the true discovery proportion and the false discovery proportion within a set of interest. The bounds are simultaneous over all sets, and remain valid under post-hoc selection.

#### Usage

```
sumStats(G, S = NULL, alternative = "greater", alpha = 0.05,
        truncFrom = NULL, truncTo = NULL, nMax = 50)
```
#### Arguments

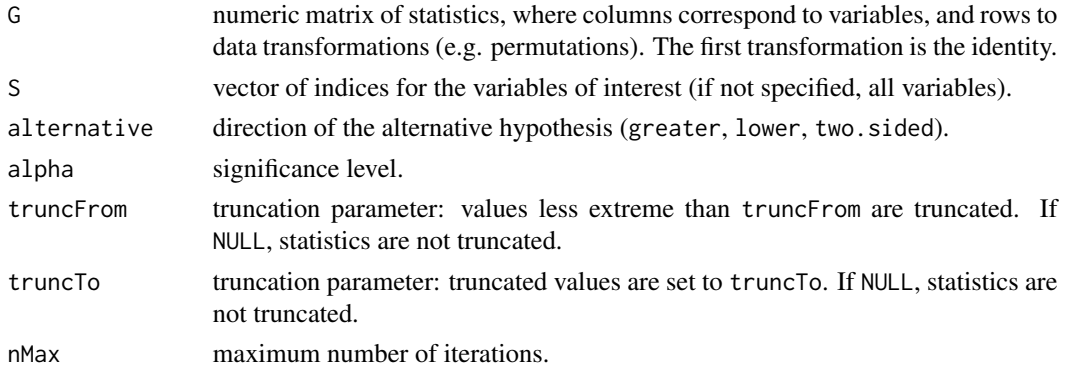

# Details

Truncation parameters should be such that truncTo is not more extreme than truncFrom.

The significance level alpha should be in the interval [1/B, 1), where B is the number of data transformations (rows in G).

#### Value

sumStats returns an object of class sumObj, containing

- total: total number of variables (columns in G)
- size: size of S
- alpha: significance level
- TD: lower (1-alpha)-confidence bound for the number of true discoveries in S
- maxTD: maximum value of TD that could be found under convergence of the algorithm
- iterations: number of iterations of the algorithm

# Author(s)

Anna Vesely.

# References

Goeman, J. J. and Solari, A. (2011). Multiple testing for exploratory research. Statistical Science, 26(4):584-597.

Hemerik, J. and Goeman, J. J. (2018). False discovery proportion estimation by permutations: confidence for significance analysis of microarrays. JRSS B, 80(1):137-155.

Vesely, A., Finos, L., and Goeman, J. J. (2020). Permutation-based true discovery guarantee by sum tests. Pre-print arXiv:2102.11759.

<span id="page-16-0"></span>tdp that the contract of the contract of the contract of the contract of the contract of the contract of the contract of the contract of the contract of the contract of the contract of the contract of the contract of the c

# See Also

True discovery guarantee using p-values: [sumPvals](#page-12-1) Access a sumObj object: [discoveries](#page-7-1), [tdp](#page-16-1), [fdp](#page-8-1)

#### Examples

```
# generate matrix of t-scores for 5 variables and 10 permutations
G \le simData(prop = 0.6, m = 5, B = 10, alpha = 0.4, p = FALSE, seed = 42)
# subset of interest (variables 1 and 2)
S \leftarrow c(1,2)# create object of class sumObj
res \leq sumStats(G, S, alpha = 0.4, truncFrom = 0.7, truncTo = 0)
res
summary(res)
# lower confidence bound for the number of true discoveries in S
discoveries(res)
# lower confidence bound for the true discovery proportion in S
tdp(res)
# upper confidence bound for the false discovery proportion in S
fdp(res)
```
# <span id="page-16-1"></span>tdp *Confidence Bound for the TDP*

# Description

This function determines a lower confidence bound for the true discovery proportion within a set of interest. The bound remains valid under post-hoc selection.

#### Usage

```
tdp(object)
```
## S3 method for class 'sumObj' tdp(object)

# Arguments

object an object of class sumObj, as returned by the functions [sumStats](#page-14-1) and [sumPvals](#page-12-1).

# Value

tdp returns a lower (1-alpha)-confidence bound for the true discovery proportion in the set.

# <span id="page-17-0"></span>Author(s)

Anna Vesely.

# References

Goeman, J. J. and Solari, A. (2011). Multiple testing for exploratory research. Statistical Science, 26(4):584-597.

Hemerik, J. and Goeman, J. J. (2018). False discovery proportion estimation by permutations: confidence for significance analysis of microarrays. JRSS B, 80(1):137-155.

Vesely, A., Finos, L., and Goeman, J. J. (2020). Permutation-based true discovery guarantee by sum tests. Pre-print arXiv:2102.11759.

# See Also

Create a sumObj object: [sumStats](#page-14-1), [sumPvals](#page-12-1)

Lower confidence bound for the number of true discoveries: [discoveries](#page-7-1)

Upper confidence bound for the FDP: [fdp](#page-8-1)

#### Examples

```
# generate matrix of p-values for 5 variables and 10 permutations
G \le simData(prop = 0.6, m = 5, B = 10, alpha = 0.4, seed = 42)
# subset of interest (variables 1 and 2)
S \leftarrow c(1,2)# create object of class sumObj
# combination: harmonic mean (Vovk and Wang with r = -1)
res \leq sumPvals(G, S, alpha = 0.4, r = -1)
res
summary(res)
```
# lower confidence bound for the number of true discoveries in S discoveries(res)

# lower confidence bound for the true discovery proportion in S tdp(res)

# upper confidence bound for the false discovery proportion in S fdp(res)

# <span id="page-18-0"></span>Index

∗ package sumSome-package, [2](#page-1-0)

brainPvals, *[2](#page-1-0)*, [3,](#page-2-0) *[6](#page-5-0)[–8](#page-7-0)*, *[11](#page-10-0)* brainScores, *[2](#page-1-0)*, *[4](#page-3-0)*, [5,](#page-4-0) *[7,](#page-6-0) [8](#page-7-0)*, *[11](#page-10-0)*

clusterAnalysis, *[2](#page-1-0)*, *[4](#page-3-0)*, *[6](#page-5-0)*, [7,](#page-6-0) *[11](#page-10-0)*

discoveries, [8,](#page-7-0) *[10](#page-9-0)*, *[15](#page-14-0)*, *[17,](#page-16-0) [18](#page-17-0)*

fdp, *[9](#page-8-0)*, [9,](#page-8-0) *[15](#page-14-0)*, *[17,](#page-16-0) [18](#page-17-0)* findClusters, *[4](#page-3-0)*, *[6](#page-5-0)*, *[8](#page-7-0)*, [11](#page-10-0)

simData, [12](#page-11-0) sumPvals, *[2](#page-1-0)*, *[8](#page-7-0)[–10](#page-9-0)*, *[13](#page-12-0)*, [13,](#page-12-0) *[17,](#page-16-0) [18](#page-17-0)* sumSome *(*sumSome-package*)*, [2](#page-1-0) sumSome-package, [2](#page-1-0) sumStats, *[2](#page-1-0)*, *[8](#page-7-0)[–10](#page-9-0)*, *[13](#page-12-0)*, *[15](#page-14-0)*, [15,](#page-14-0) *[17,](#page-16-0) [18](#page-17-0)*

tdp, *[9,](#page-8-0) [10](#page-9-0)*, *[15](#page-14-0)*, *[17](#page-16-0)*, [17](#page-16-0)